## Anlage zum Verwendungsnachweis: Liste der Einnahmen und Ausgaben Blatt Nr.:

**Begünstigte/ r:** 

**Vorhaben:**

**Verwendungsnachweis vom:** Die Belege (mit Zahlungsnachweisen) sind beigefügt.

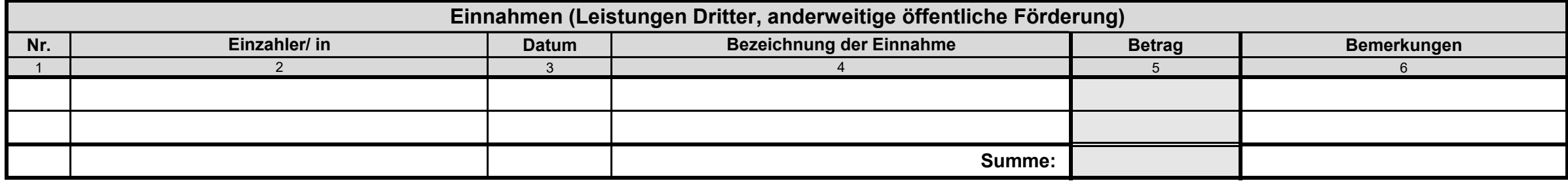

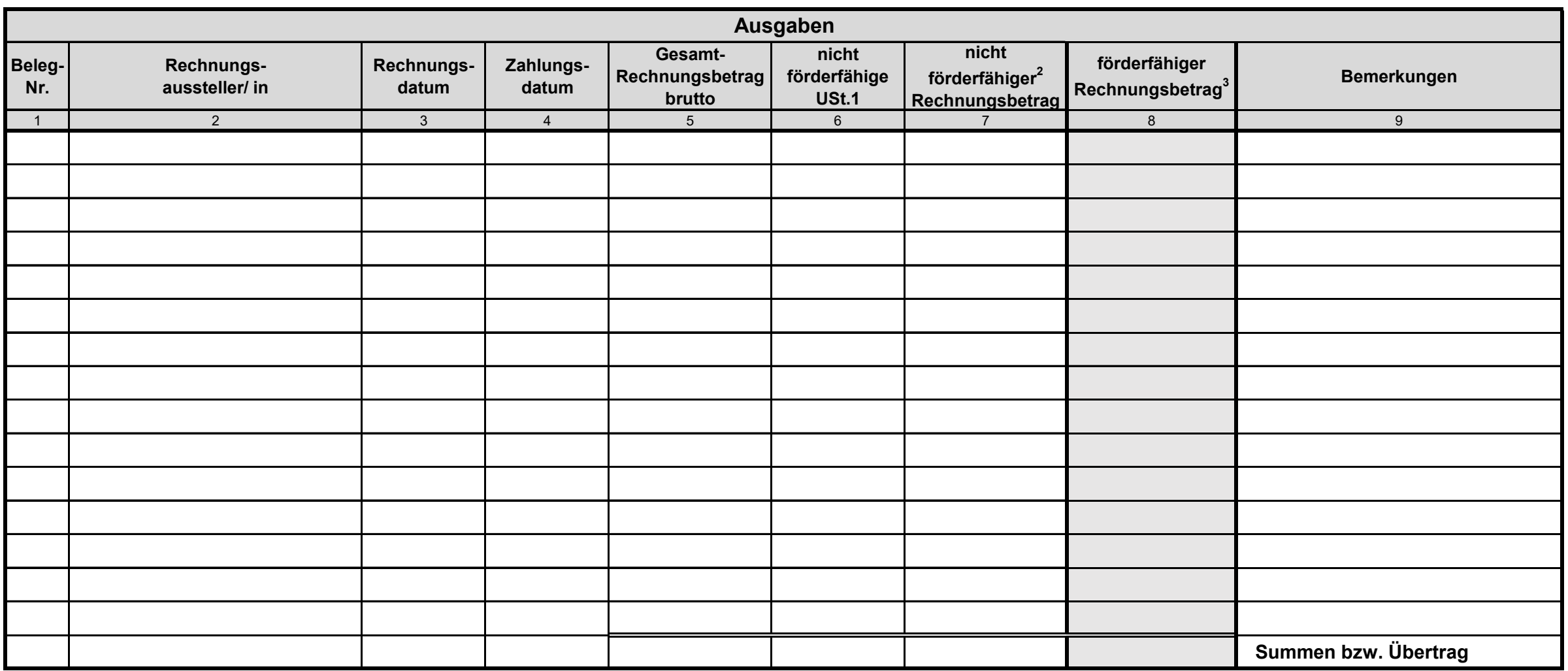

<sup>1</sup> Spalte 6 ist nur dann auszufüllen, wenn in Spalte 8 ein Nettobetrag eingetragen wird.<br><sup>2</sup> Nach Ziffer 2.1 des Verwendungsnachweises: z.B. im Zuwendungsantrag nicht aufgeführte oder im Zuwendungsbescheid ausgeschlossene